## iOS 版『聞き書きマップ』で危険箇所を速報する手順(暫定版)

大きな地震などの際には、その時点では倒壊しなかった建物やブロック塀などが、その後の余震で倒 壊するなどして、新たな被害をもたらす場合があることが知られています。

このような新たな被害を防ぐために、通学路などの安全点検を緊急に行う必要があるかもしれませ ん。そのなかで、万一、速報の必要な危険箇所などが見つかった場合に、スマートフォン版の『聞き書 きマップ』から最小限の情報をメールで送付する方法を思いついたので、その手順を説明します。

(以下では iPhone を例として説明していますが、Android 版の場合も、画面キャプチャの方法が違う だけで、それ以外はほぼ同じです。)

## 1.iOS 版『聞き書きマップ』で危険箇所の写真を表示し、その画面をキャプチャします。

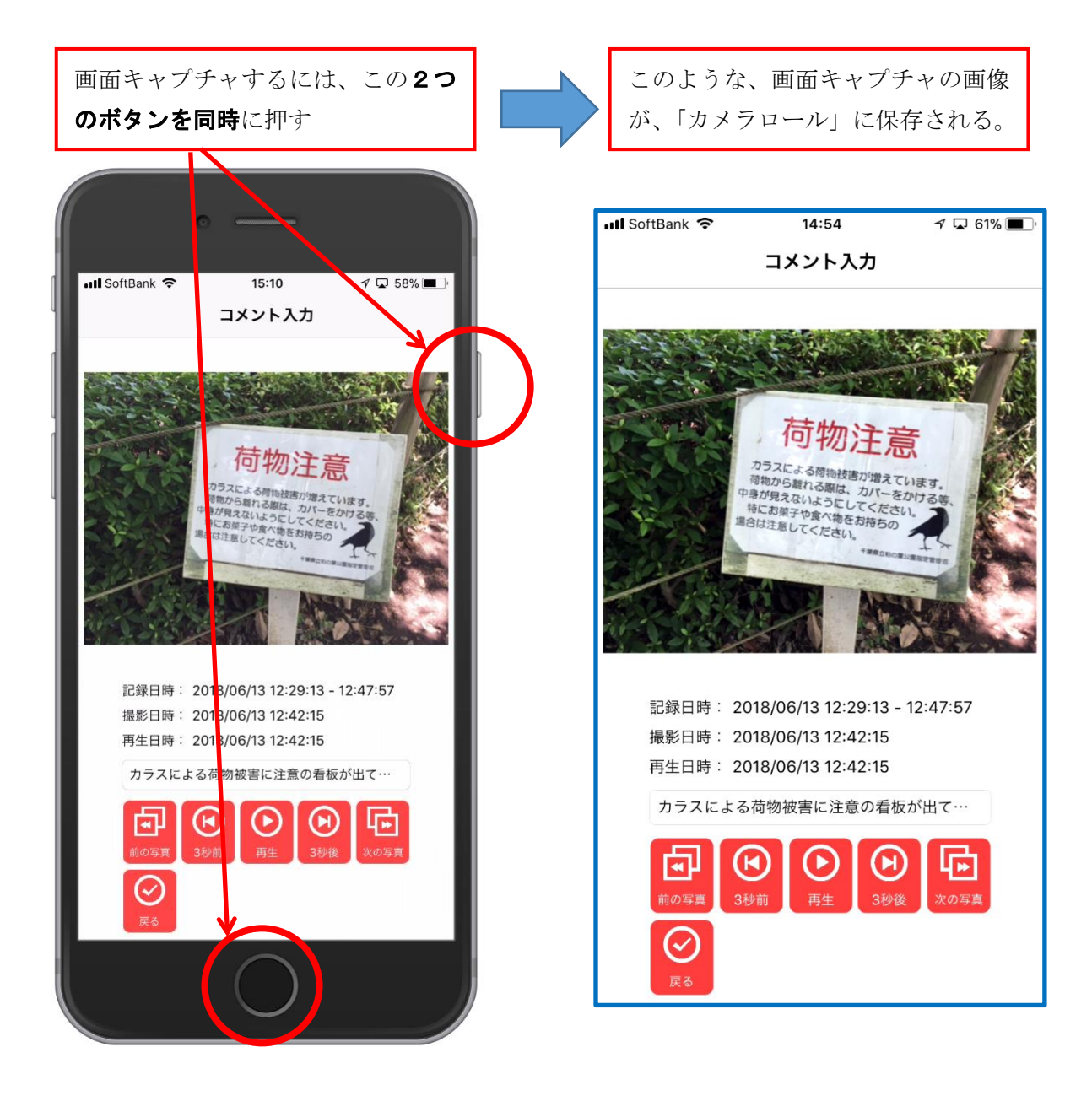

2.危険箇所の地点を示す地図を表示します。

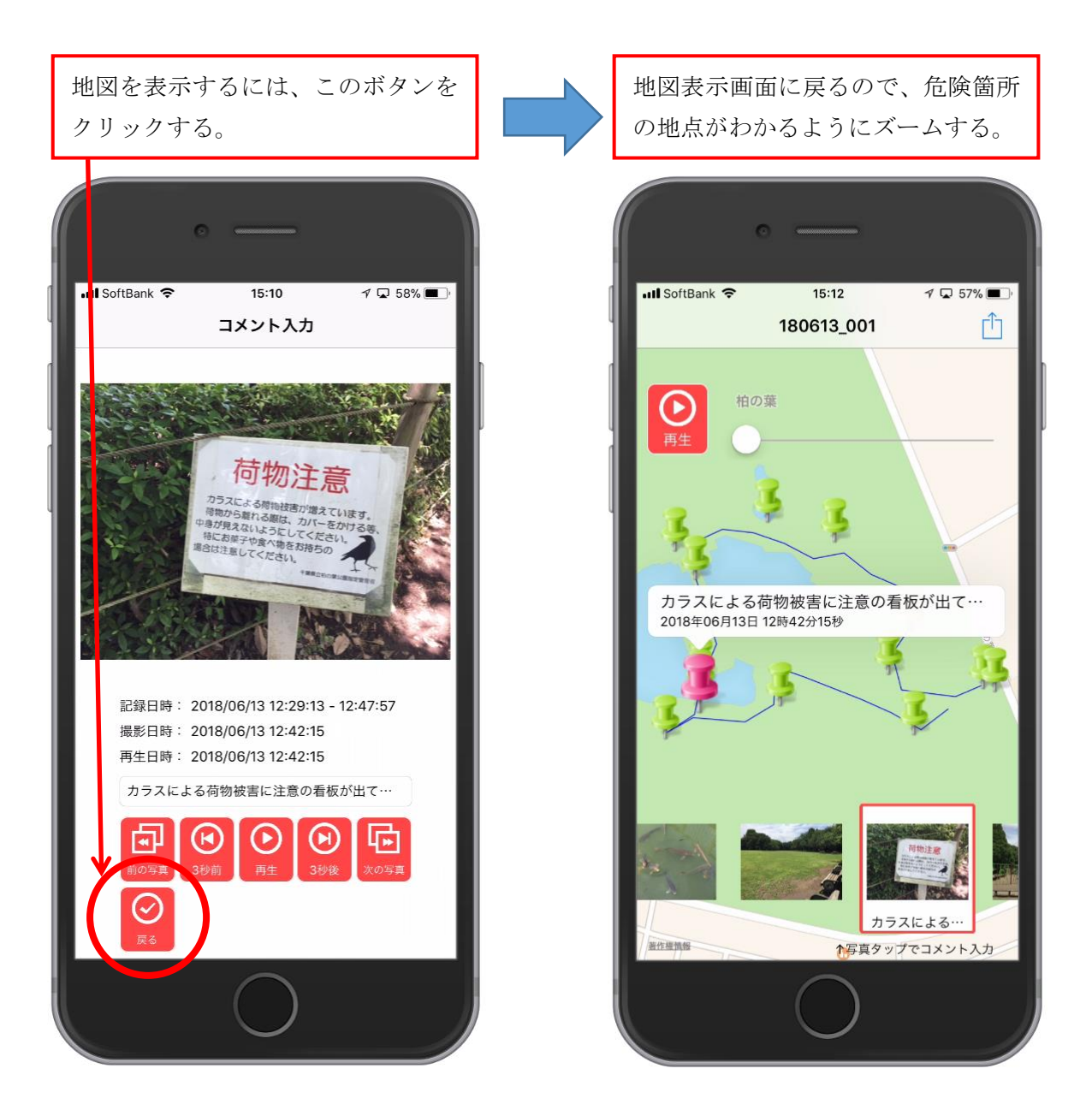

3.その画面をキャプチャします。

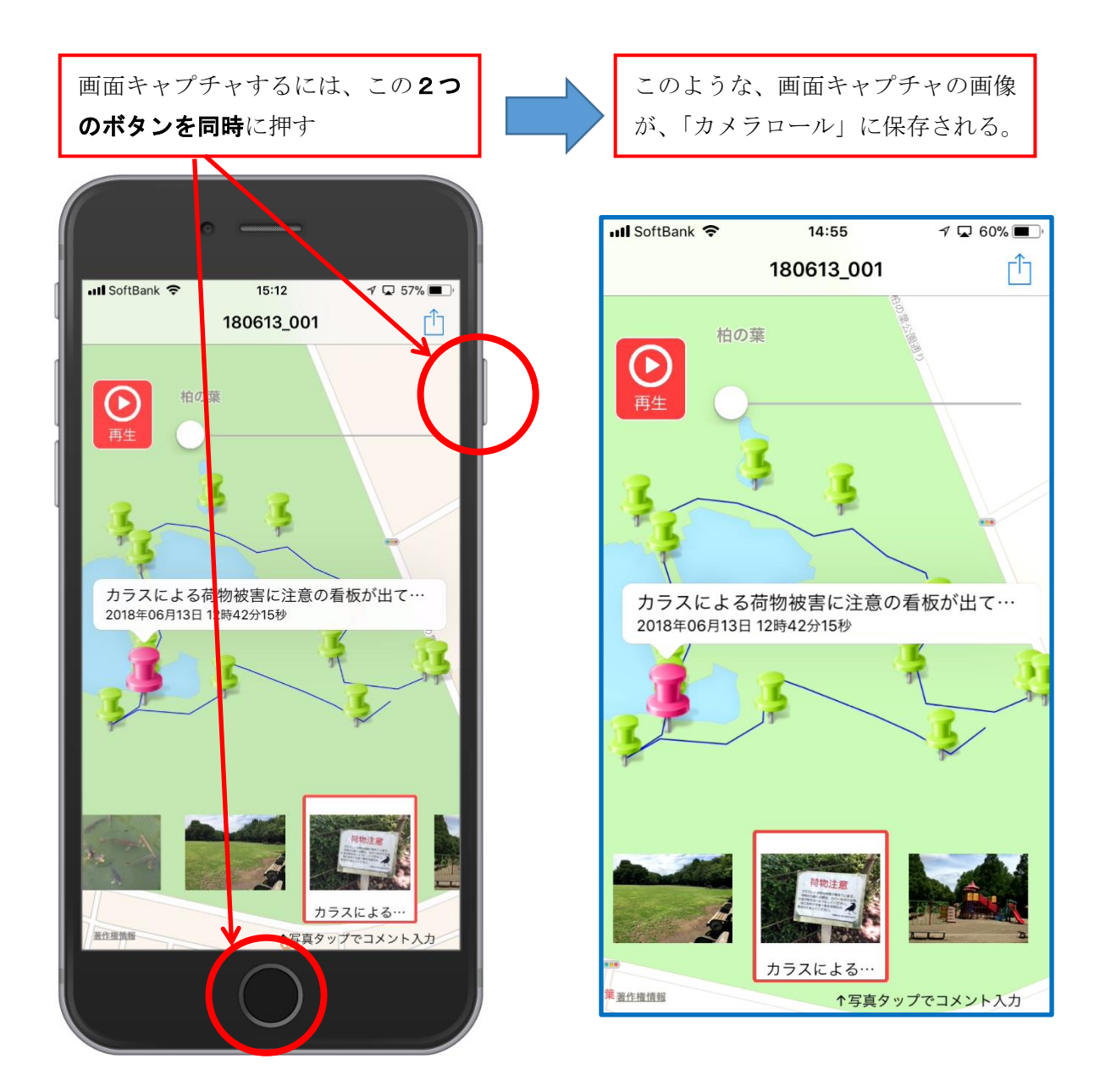

4.上記の手順でカメラロールに記録した2枚の画面キャプチャ画像を、メールに添付す るなどして、知らせたい相手に送ります。

以上の手順で、危険箇所についての最小限の情報を、簡便に速報できると思います。 ぜひお試しください。